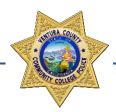

## POLICE DEPARTMENT

### TRAINING OUTLINE

#### ADDING UNKNOWN SUSPECTS/VICTIMS IN RIMS

The California and National Incident-Based Reporting Systems (CIBRS/NIBRS) require unknown suspects and victims to be added to a case for reporting purposes. For each crime report with a reportable offense, if there us no suspect or victim information for one or more suspects/victims, officers must add the number of unknown suspects/victims to the case using the "Add Unknown Suspects and Victims to a Case" functionality in RIMS. Use the following steps to add unknown suspects and victims.

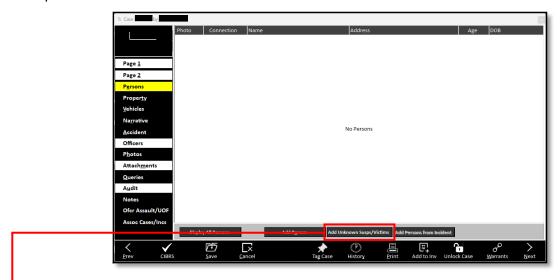

1.) In the **Persons** tab, select the **Add Unknown Susps/Victims** button.

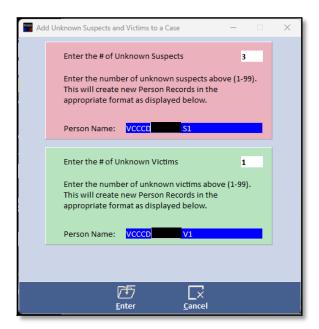

2.) In the Add Unknown Suspects and Victims to a Case pop-up window, input the number of unknown suspects and victims associated with your case.

#### VENTURA COUNTY COMMUNITY COLLEGE DISTRICT

# **POLICE DEPARTMENT**

## TRAINING OUTLINE

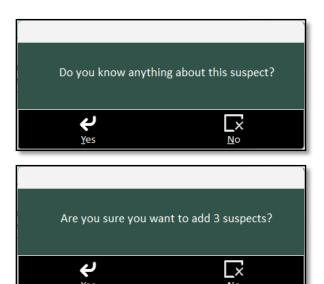

3.) After selecting **Enter**, you will be prompted to ask a series of questions related to your unknown suspect(s) and/or victim(s). Respond with **Yes** or **No** accordingly.

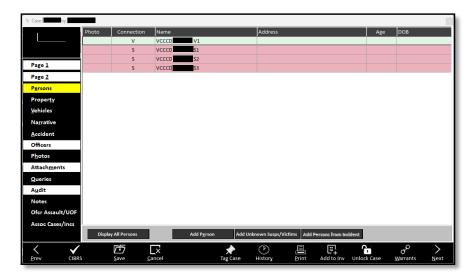

- 4.) After responding to the prompts, your unknown suspect(s) and victim(s) will be added to the case. The unknown individuals are added with a name that contains the agency acronym, case number, and suspect number.
- 5.) Click on the individual unknown records and add any information you know about the individual.

See Page 3 for important notes.

### VENTURA COUNTY COMMUNITY COLLEGE DISTRICT

## POLICE DEPARTMENT

## TRAINING OUTLINE

#### **NOTES**

Unknown suspects are required for hit-and-run traffic collisions. Associating the
unknown suspect as Part #1 in the RIMS CHP Traffic Accident tab will automatically
prompt RIMS to list Party 1 as "CVC Section 20002(a)" on the CHP 555 print out, as
required by the CHP Crash Investigation Manual.

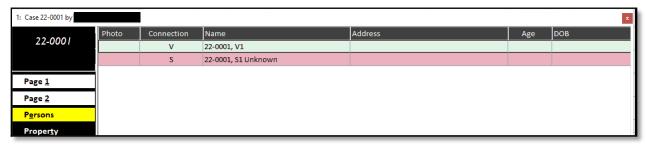

Photo 1.

• If you are adding ONLY one (1) unknown suspect and you have no identifying information, the name MUST include the word "Unknown" (see Photo 1). This is added automatically by RIMS to conform to the requirements of CIBRS/NIBRS.

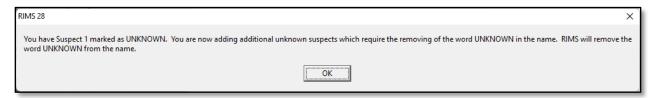

Photo 2.

• If you add additional unknown suspects, will you receive a prompt notifying you that RIMS will remove the word "Unknown" from the name, in accordance with the CIBRS/NIBRS requirements (see Photo 2). This is intended.